## **Connection Settings**

**Connection Settings** specifies network and security settings for connecting to LDAP servers.

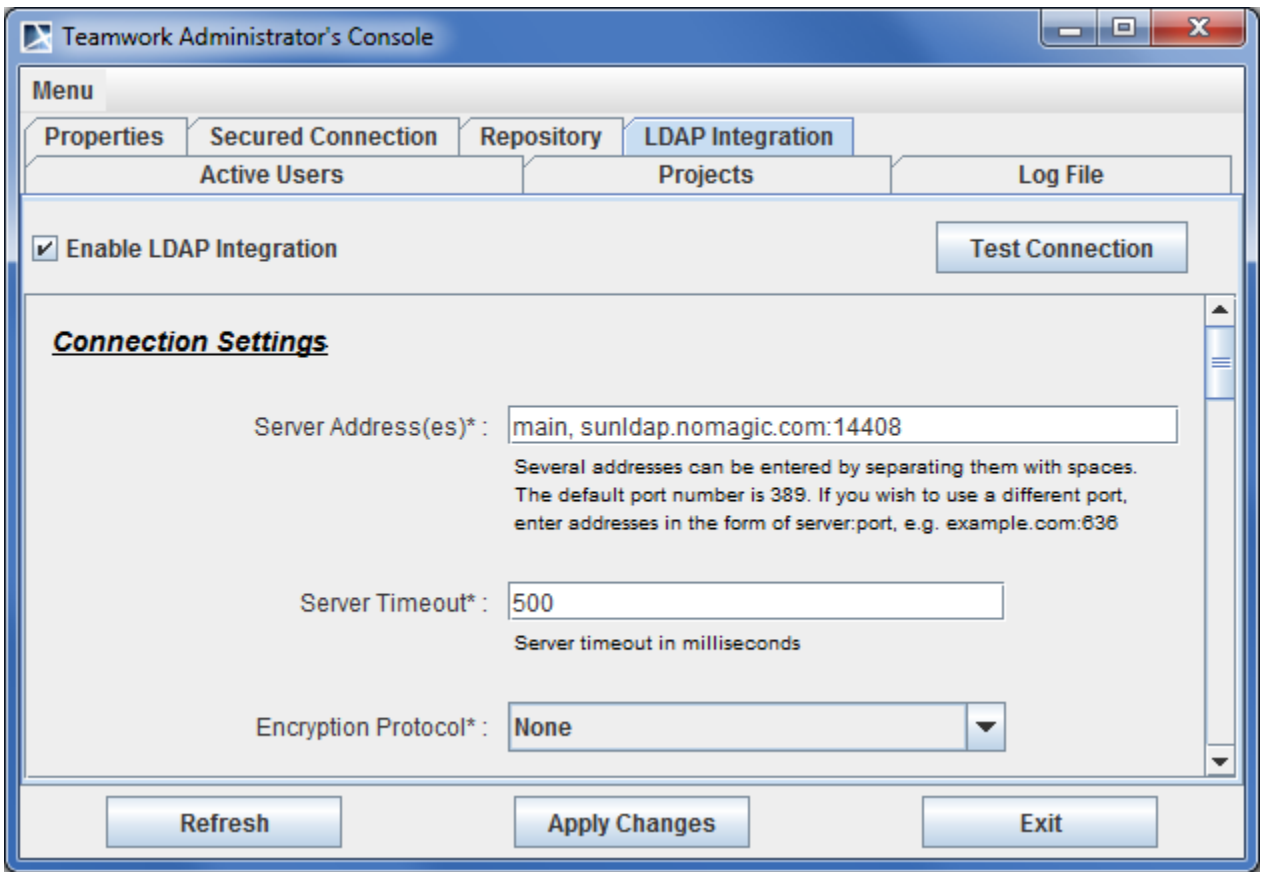

Teamwork Administrator's Console, LDAP Integration tab. Connection Settings

## The following table describes **Connection Settings**.

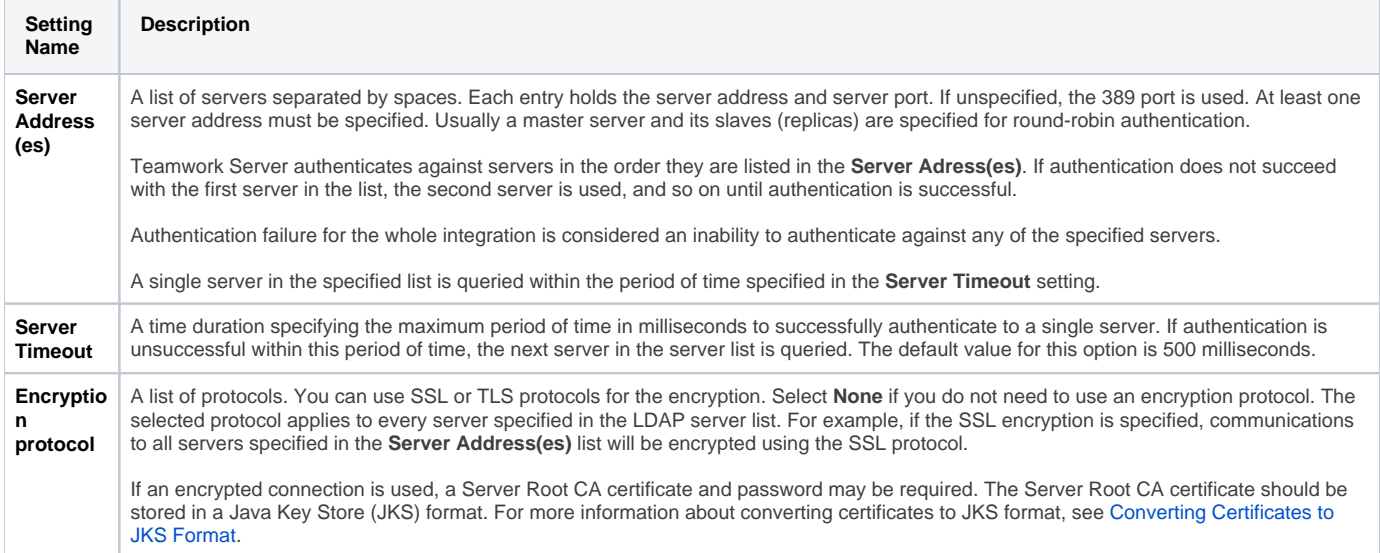